# **OpenCrypto Unchaining the JavaCard Ecosystem https://boucycrypto.com**

#### **Who we are**

**Vasilios Mavroudis** Doctoral Researcher, UCL

**George Danezis** Professor, UCL

**Petr Svenda** Assistant Professor, MUNI Co-founder, Enigma Bridge

**Dan Cvrcek**  Co-founder, Enigma Bridge

## **Contents**

- 1. Smart Cards
- 2. Java Cards
- 3. What's the problem?
- 4. Our solution
- 5. Tools for developers
- 6. More to come...

### **SmartCards**

- GSM SIM modules
- Digital signatures
- Bank payment card (EMV standard)
- System authentication
- Operations authorizations
- ePassports
- Secure storage and encryption device the station of

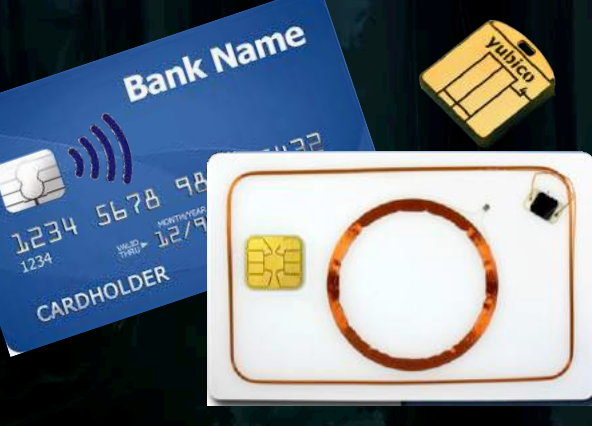

#### **The Hardware**

- 8-32 bit processor @ 10+MHz
- Persistent memory 32-150kB (EEPROM)
- Volatile fast RAM, usually <<10kB
- Truly Random Number Generator
- Cryptographic Coprocessor (3DES,AES,RSA-2048,...)
- Limited interface, small trusted computing base

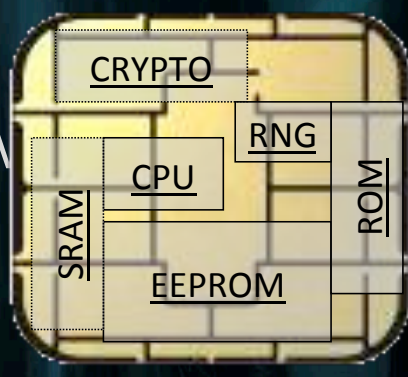

#### **The Hardware**

Intended for physically unprotected environment

- NIST FIPS140-2 standard, Level 4
- Common Criteria EAL4+/5+/6
- Tamper protection

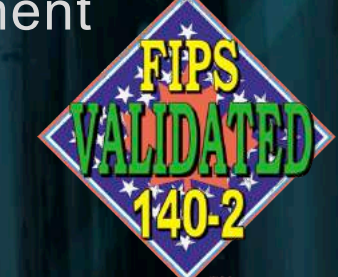

- Tamper-evidence (visible if physically manipulated)
- Tamper-resistance (can withstand physical attack)

- Tamper-response (erase keys…)

Protection against side-channel attacks (power,EM,fault) Periodic tests of TRNG functionality

#### **Why we like smartcards**

- § Number of vendors and independent HW platforms
- § High-level of security (CC EAL5+, FIPS 140-2)
- § Secure memory and storage
- § Fast cryptographic coprocessor
- § Programmable secure execution environment
- § High-quality and very fast RNG
- § On-card asymmetric key generation

### **Operating Systems**

#### **MultOS**

- Multiple supported languages
- Native compilation
- Certified to high-levels
- Often used in bank cards

**.NET for smartcards**  - Similar to JavaCard, but C# - Limited market penetration

**JavaCard**  - Open platform from Sun/ **Oracle** - Applets portable between

cards

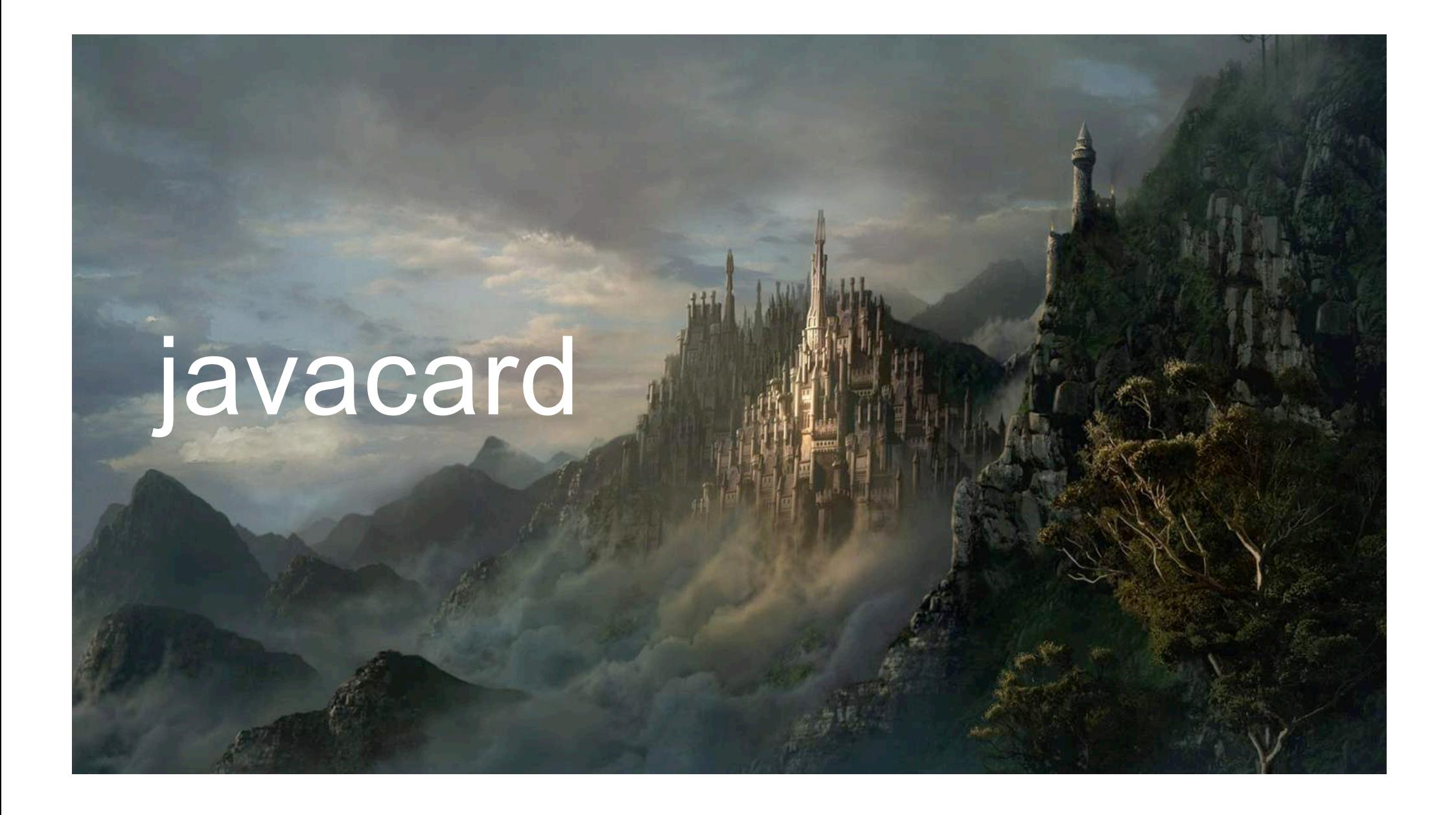

# **History**

#### Until 1996:

- Every major smart card vendor had a proprietary solution
- Smart card issuers were asking for interoperability between vendors

#### In 1997:

- The Java Card Forum was founded
- Sun Microsystems was invited as owner of the Java technology
- And smart card vendors became Java Card licensees

#### **The Java Card Spec is born**

Sun was responsible for managing:

- § The Java Card Platform Specification
- § The reference implementation
- § A compliance kit

#### Today, 20 years after:

- § Oracle releases the Java Card specifications (VM, RE, API)
- and provides the SDK for applet development

### **The API Specification**

- Encryption, authentication, & other algorithms
- Ensures interoperability
- JC straightforward to use
- Implementations are certified for functionality and security

A full ecosystem with laboratories & certification authorities

#### **A success!**

20 Billion Java Cards sold in total 3 Billion Javacards sold per year 1 Billion contactless cards in 2016

Common Use Cases:

- Telecommunications
- Payments
- Loyalty Cards

**JavaCardForum** 

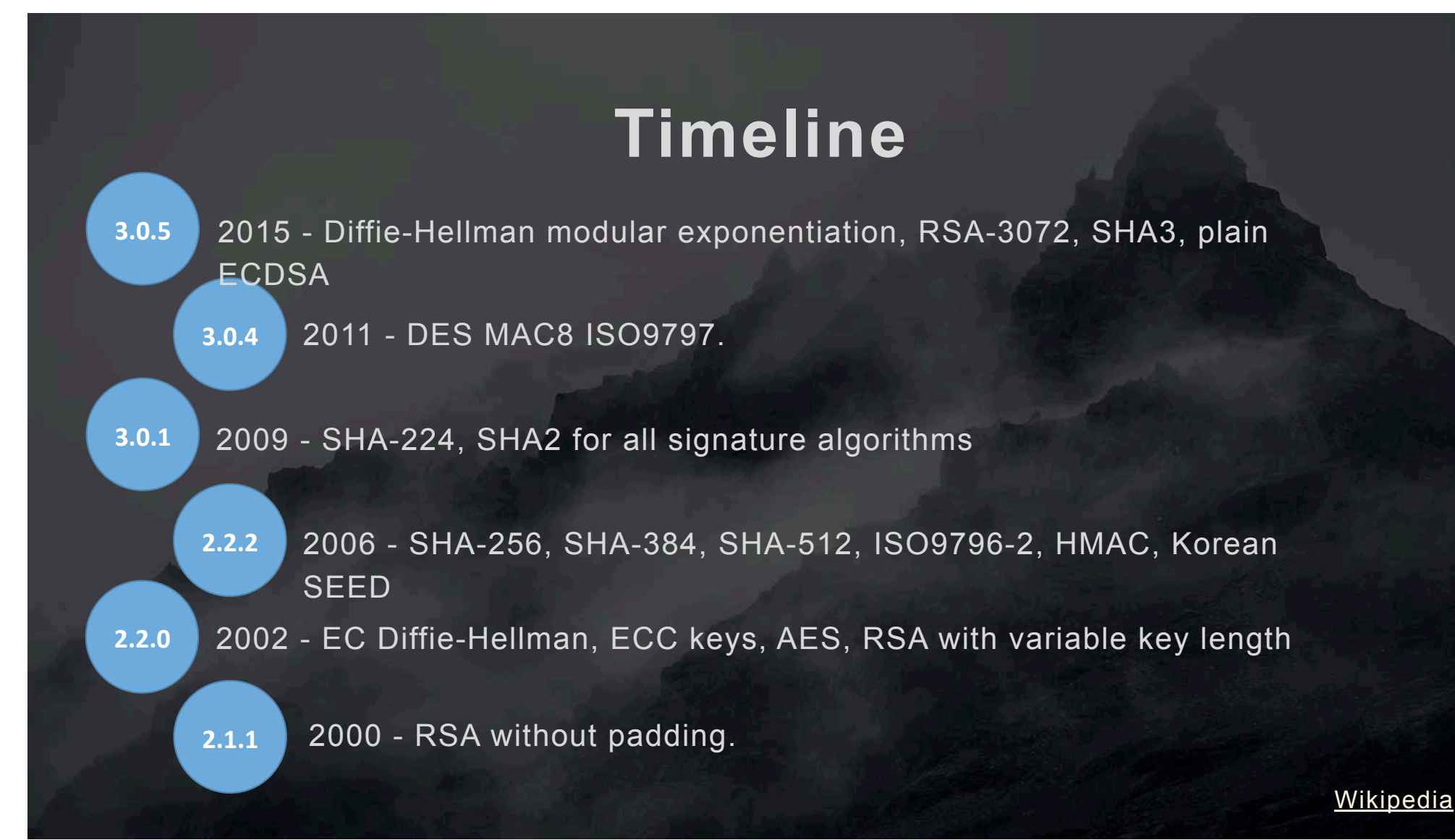

### **Bad Omens I**

#### **Compliance**

- RMI introduced in Java Card Spec. 2.2 (2003)  $\rightarrow$  never adopted
- Java Card 3.0 Connected (2009) → never implemented
- Annotation framework for security interoperability  $\rightarrow$  not adopted

- Vendors implement a subset of the Java Card specification:

- <sup>q</sup> No list of algorithms supported
- <sup>q</sup> The specific card must be tested

### **Bad Omens II**

#### **Three years late**

- 1 year to develop the new platform after the release of a specification
- 1 year to get functional and security certification
- 1 year to produce and deploy the cards

#### **Interoperability**

- Most cards run a single applet
- Most applets written & tested for a single card
- Most applets run only on a single vendor's cards

#### **Walled Gardens**

#### **Proprietary APIs**

- Additional classes offering various desirable features
- Newer Algorithms, Math, Elliptic Curves…
- Vendor specific, interoperability is lost
- Only for large customers
- Small dev houses rarely gain access
- Very secretive: NDAs, Very limited info on the internet

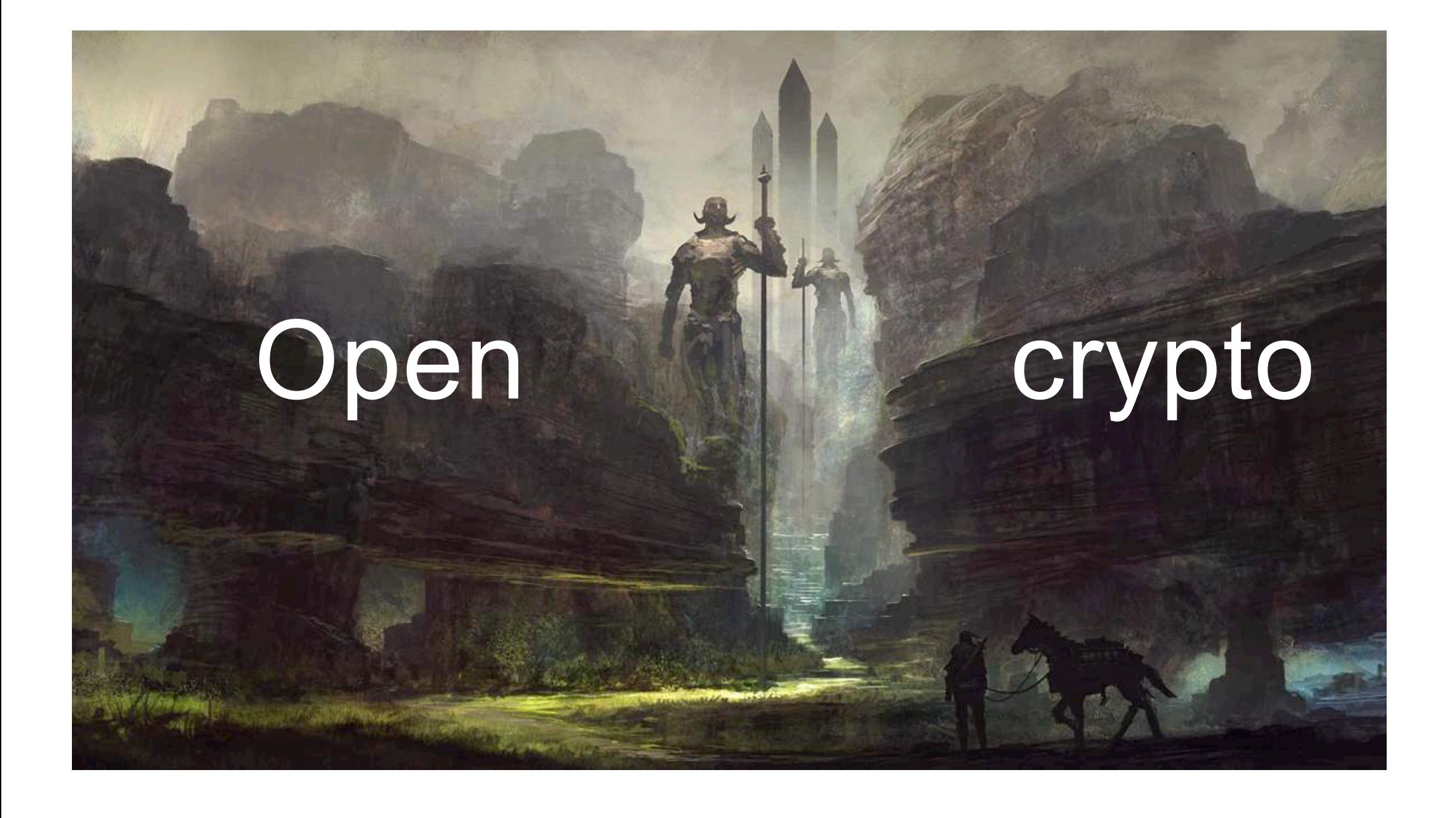

### **Motivation**

- Technology moves increasingly fast, 3 years is a long time
- Patchy coverage of the latest crypto algorithms
- $-$  in-the-spec  $\neq$  in-the-market

#### **A new landscape:**

- IoT needs a platform with these characteristics
- Lots of small dev. houses
- $-$  Java devs in awe  $\rightarrow$  No Integers, Primitive Garbage Collection
- People want to build new things!!

### **Things People Already Built!**

- Store and compute on PGP private key
- Bitcoin hardware wallet
- Generate one-time passwords
- 2 factor authentication
- Store disk encryption keys
- SSH keys secure storage

What if they had access to the full power of the cards?

List of JavaCard open-source apps: https://github.com/EnigmaBridge/javacard-curated-list

![](_page_20_Figure_0.jpeg)

# **JCMath Lib**

![](_page_21_Picture_59.jpeg)

**Integer**  Addition **Subtraction** Multiplication Division Modulo Exponentiation

# **JCMath Lib**

**BigNumber**

Addition (+Modular) Subtract (+Modular) Multiplication (+Modular) Division Exponentiation (+Modular)

**EC Arithmetic**  Point Negation Point Addition Point Subtraction Scalar Multiplication

++, --

#### **h?ps://bouncycrypto.com**

```
package opencrypto.jcmathlib;
public class ECExample extends javacard.framework.Applet {
   final static byte[] ECPOINT = {(byte)0x04, (byte) 0x3B… };
   final static byte[] SCALAR = {(byte) 0xE8, (byte) 0x05… };
```
![](_page_23_Picture_197.jpeg)

…

```
 public ECExample() {
      // Pre-allocate all helper structures 
      mlc = new MLConfig((short) 256); 
      // Pre-allocate standard SecP256r1 curve and two EC points on this curve 
      curve = new ECCurve(false, SecP256r1.p, SecP256r1.a, 
                              SecP256r1.b, SecP256r1.G, SecP256r1.r, mlc);
      point1 = new ECPoint(curve, mlc);
      point2 = new ECPoint(curve, mlc);
 }
```
// NOTE: very simple EC usage example - no CLA/INS, no communication with host... **public void** process**(**APDU apdu**) { if (**selectingApplet**()) { return; }**

 // Generate first point at random point1**.**randomize**();** // Set second point to predefined value point2**.**setW**(**ECPOINT**, (short)** 0**, (short)** ECPOINT**.**length**);** // Add two points together point1**.**add**(**point2**);** // Multiply point by large scalar point1**.**multiplication**(**SCALAR**, (short)** 0**, (short)** SCALAR**.**length**);**

**}**

### **Building the Building Blocks**

CPU is programmable! → But **very** slow ✘ Coprocessor is fast!  $\rightarrow$  No direct access  $\bm{x}$ 

**Hybrid solution** 

- Exploit API calls known to use the coprocessor
- CPU for everything else

### **Simple Example**

#### **Modular Exponentiation with Big Numbers**

- Very slow to run on the CPU
- Any relevant calls in the API?
	- $\rightarrow$  RSA Encryption  $\rightarrow$
	- $\rightarrow$  Uses the coprocessor  $\rightarrow$
	- $\rightarrow$  Limitations on the modulo size  $\bm{x}$
	- $\rightarrow$  *Modulo* on CPU has decent speed  $\triangledown$

![](_page_26_Figure_8.jpeg)

### **EC Point-scalar multiplication**

**Elliptic Curves in 30 seconds:** 

- P, Q are elliptic curve points
- Each point has coordinates (x,y)
- P+Q: Just draw two lines
- P+P: Very similar
- $P + P = 2P$
- What about 3P, 4P, 1000P?

![](_page_27_Figure_8.jpeg)

### **EC Point-scalar multiplication**

#### Multiplication (5 times P) as:

- Additions  $\rightarrow$  5P = P+P+P+P+P (5 operations)
- Additions and Doublings  $\longrightarrow$  5P= 2P + 2P + P (3 operations)
- A smarter way  $\rightarrow$  Double-n-Add Algorithm
	- ↪ Uses less additions and doublings

![](_page_29_Figure_0.jpeg)

![](_page_30_Figure_0.jpeg)

- Double & Add  $\rightarrow$  Too many operations to use the CPU
- We need another operation that will use the coprocessor
- Back to the API specification…

![](_page_31_Figure_0.jpeg)

- Key agreement using ECDH \***is\*** scalar multiplication!
- API Method: *ALG\_EC\_DH\_PLAIN*
- Description: *Diffie-Hellman (DH) secret value derivation*

 *primitive as per NIST Special Publication 800-56Ar2.* 

![](_page_32_Figure_0.jpeg)

- In practice this means that the method returns only coordinate x.
- Remember: "Each point has coordinates (x,y)"
- We need y too.

![](_page_33_Figure_0.jpeg)

- Can we somehow infer y?
- EC formula:  $y^2 = x^3 + Ax + B$
- We know all unknown variables except y!

![](_page_34_Figure_0.jpeg)

- EC formula:  $y^2=x^3+Ax+B \rightarrow$  Compute  $y^2$
- Then compute the square root of  $y^2$
- This will give us +y, -y.
- But which one is the correct one?

![](_page_35_Figure_0.jpeg)

- EC formula:  $y^2=x^3+Ax+B \rightarrow$  Compute  $y^2$
- Then compute the square root of  $y^2$
- This will give us +y, -y.
- But which one is the correct one?  $\rightarrow$  No way to know!

![](_page_36_Figure_0.jpeg)

- How to distinguish the correct one?
- Back to the API specification…

![](_page_37_Figure_0.jpeg)

- How to distinguish the correct one?
- Let use ECDSA!

![](_page_38_Figure_0.jpeg)

- ECDSA uses:

 $\rightarrow$  A private key to sign a plaintext.

 $\rightarrow$  A public key to verify a signature.

Two candidate EC points  $P = (x,y) P' = (x, -y)$  and a scalar x

![](_page_39_Figure_0.jpeg)

- Two candidate EC points  $P = (x,y) P' = (x, -y)$  and a scalar x
- ECDSA abuse:

-

- → A private key to sign a plaintext ← **This is our scalar**
- → A public key to verify a signature. ← **This is our P and P'**

![](_page_40_Figure_0.jpeg)

- Two candidate EC points  $P = (x,y) P' = (x, -y)$  and a scalar x
- ECDSA abuse:
	- → A private key to sign a plaintext ← **This is our scalar**
	- → A public key to verify a signature. ← **This is our P and P'**
- Then try to verify with the two points and see which one it is. ■

### **EC Point-scalar multiplication**

#### **The full algorithm**

1. Input scalar x and point P

- 2. Abuse  $\overline{EC}$ DH key exchange to get  $[x, +y, -y]$ (co-processor)
- 3. Compute the two candidate points P, P' (CPU)
- 4. Sign with scalar x as priv key
- 5. Try to verify with P as pub key
- 6. If it works  $\rightarrow$  It's P  $else \rightarrow$  It's P'
- 7. return P or P'

(co-processor)

(co-processor)

### **JCMathLib Performance**

#### **Depends on**

- The card's processor
- The algorithms the card supports
	- → E.g., if card supports ALG\_EC\_SVDP\_DH\_PLAIN\_XY (3.0.5) native speed
	- → Else we have to use ALG\_EC\_SVDP\_DH\_PLAIN and be slower

#### **Measurements**

![](_page_42_Picture_36.jpeg)

# **JCMathLib Performance**

#### **Measurements**

![](_page_43_Picture_8.jpeg)

### **JCMathLib Convenience Features**

- We take care of the low-level/dirty stuff:

- <sup>q</sup> Unified memory management of shared objects
- <sup>q</sup> Safe reuse of pre-allocated arrays with locking and automated erasure

<sup>q</sup> Adapt placement of data in RAM or EEPROM for optimal performance

- Supports both physical cards and simulators <sup>q</sup> JCardSim pull requests

# **Profiler**

- Speed optimization of on-card code notoriously difficult
- No free performance profiler available

#### How-to:

- 1. Insert generic performance "traps" into source-code
- 2. Run automatic processor to create helper code for analysis
- 3. The profiler executes the target operation multiple times
- 4. Annotates the code with the measured timings
- 5. Bonus: Helps to detect where exactly generic exceptions occur

### **Performance profiler**

**private short** multiplication\_x\_KA**(**Bignat scalar**,** byte**[]** outBuffer**, short** outBufferOffset**) {** priv**.**setS**(**scalar**.**as\_byte\_array**(), (short)** 0**,** scalar**.**length**());** PM**.**check**(**PM**.**TRAP\_ECPOINT\_MULT\_X\_0**);** // 40 ms (gd60,1500968219581) PM**.**check**(**PM**.**TRAP\_ECPOINT\_MULT\_X\_0**);** // 12 ms (gd60,1500968219581)

 keyAgreement**.**init**(**priv**);** PM**.**check**(**PM**.**TRAP\_ECPOINT\_MULT\_X\_0**);** // 120 ms (gd60,1500968219581)

 **short** len **= this.**getW**(**point\_arr1**, (short)** 0**);** len **=** keyAgreement**.**generateSecret**(**point\_arr1**, (short)** 0**,** len**,** outBuffer**,** outBufferOffset**);** PM**.**check**(**PM**.**TRAP\_ECPOINT\_MULT\_X\_0**);** // 9 ms (gd60,1500968219581) PM**.**check**(**PM**.**TRAP\_ECPOINT\_MULT\_X\_0**);** // 186 ms (gd60,1500968219581) TRAP\_ECPOINT\_MULT\_X\_1); // 40 ms (gd60,1500968219581)<br>ar.as\_byte\_array**(), (short)** 0, scalar.length**());**<br>TRAP\_ECPOINT\_MULT\_X\_2); // 12 ms (gd60,1500968219581)<br>t.init(priv);<br>TRAP\_ECPOINT\_MULT\_X\_3); // 120 ms (gd60,1500968

**return** COORD\_SIZE**;**

**}**

# **Toolchain**

- 1. Code using standard Java dev tools (any IDE + javac)
- 2. Code is debugged JCardSim simul<sup>7</sup>
- 3. Communication with card using standard javax.smartcardio.\*
- 4. Applet is converted using ant-javacard scr
- 5. Upload to real card using GlobalPlatformPro
- 6. Find a suitable card using the table in *jcalgtest.org*

![](_page_47_Picture_7.jpeg)

#### **How to start with JavaCard for Java developers**

- 1. Download BouncyCrypto / JCMathAlg from GitHub
- 2. Use examples and Maven/ant scripts to build them
- 3. Start using JavaCards and test with JCardSim simulator
- 4. You may use cloud JavaCards more info in GitHub soon
- 5. You buy some real JavaCards
- 6. Use available scripts in the BouncyCrypto repo
- 7. Deploy as needed

#### JCAlgTest.org - a large project analyzing capabilities of JavaCards

![](_page_49_Picture_8.jpeg)

### **Takeaways**

- § JavaCards are an affordable and convenient way of separating security critical code and secrets
- § You can use JavaCard code in local hardware, cloud JavaCards, or in simulators (local or listening on an TCP/IP port)
- § JCMath Lib fills the gap in modern crypto algorithms ECC
	- $\rightarrow$  Developers now free to build
	- $\rightarrow$  Examples & Documentation
	- $\rightarrow$  No 3-year lag anymore
- § Profiler & Complete Toolchain
- § Working on…

### **Takeaways**

- § JavaCards are an affordable and convenient way of separating security critical code and secrets
- § You can use JavaCard code in local hardware, cloud JavaCards, or in simulators (local or listening on an TCP/IP port)
- § JCMath Lib fills the gap in modern crypto algorithms ECC
	- $\rightarrow$  Developers now free to build
	- $\rightarrow$  Examples & Documentation
	- $\rightarrow$  No 3-year lag anymore
- § Profiler & Complete Toolchain
- § Working on…
- § Toolchain, examples, quick get-started integration scenarios and templates

![](_page_52_Picture_0.jpeg)

# **OpenCrypto Unchaining the JavaCard Ecosystem**

**https://bouncycrypto.com**

# **Related Work**

![](_page_54_Picture_51.jpeg)